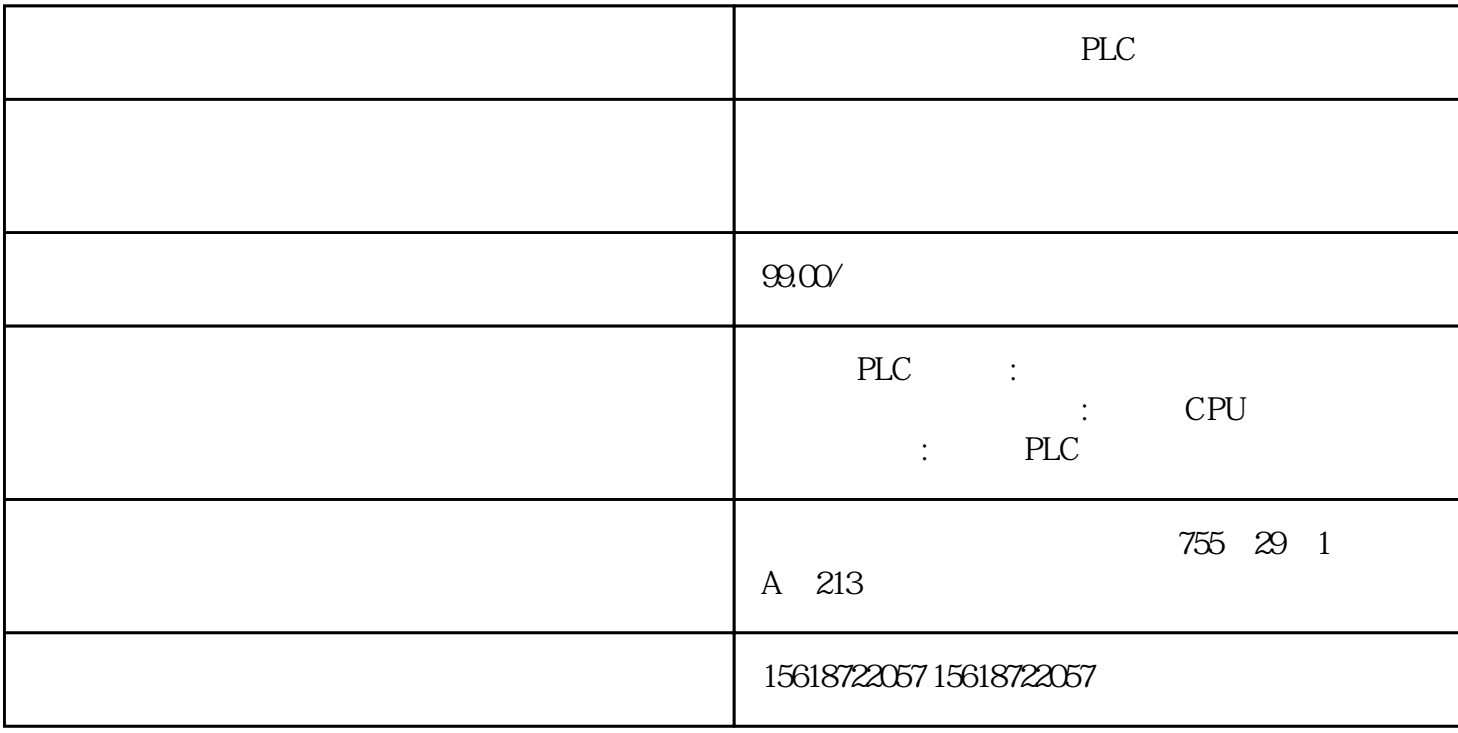

????????IR????????????????????????????(n) = 100 + 10×??????????A?F??????????? ???(n) = 400 + 10×(???-10)?????????????????1?4??OFF????? n ??0?7??????1?8????? ???????=1??????????????0????????????8?15????????? n+1 ? n+8???????????????? n+9? ?0?7???????????????????????1?5V?4~20mA???????????????????????0.3V???? ???1.2mA??????1????????????????0??8?15??2?16????????00???????????????????? ??1?ON,2?4?OFF????? n ??0?7??2?16????????????????????????????2?????????1?9 ??8?15????????? n+1? ?0???????????ON????????????1??????????ON???????????2? 3???????4????????????ON???????????????????EEPROM??5????????????ON?????? ??????????????6?7???????8?15????????? n2?n+7????????? n+8??????????????16?? 2???????? n+9? ?0?7???????????????????????1?5V?4~20mA????????????????????? ??0.3V???????1.2mA??????1????????????????0??8?15??2?16????????00?????? DM? ???????????DM????????????????????DM????(m) = 1000 + 100×???????????A?F???? ??? = 10?15???????????????????????????????? m ??0?7?????1?8????????=1??????? ?????0??????????8?15????????? m+1???????????0?1????????????2?3????????????? ???????00???????-10?10V????01???????0?10V????10???????1?5V?4~20mA????????

???11???10????m+2 ? m+9??????????????????0000???????????0001??????2??????? ????0002??????4???????????0003??????8???????????0004??????16????????

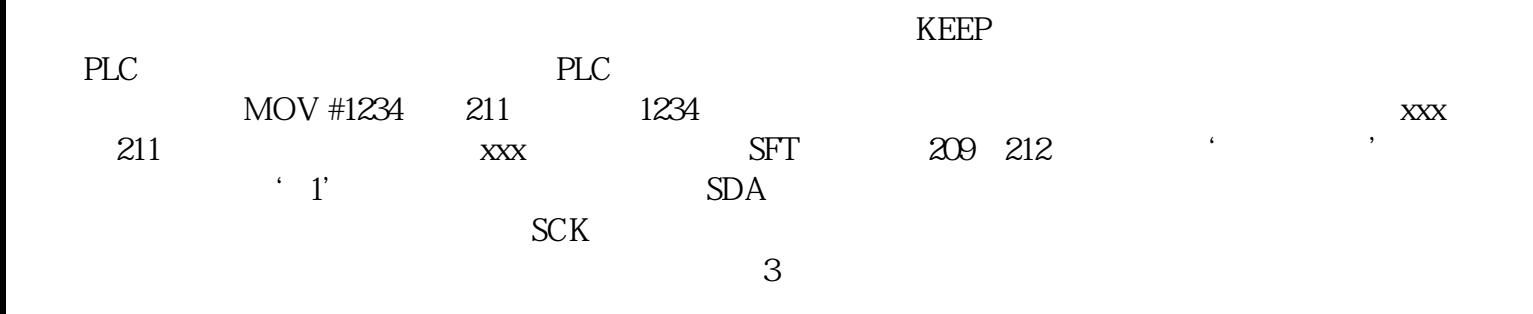